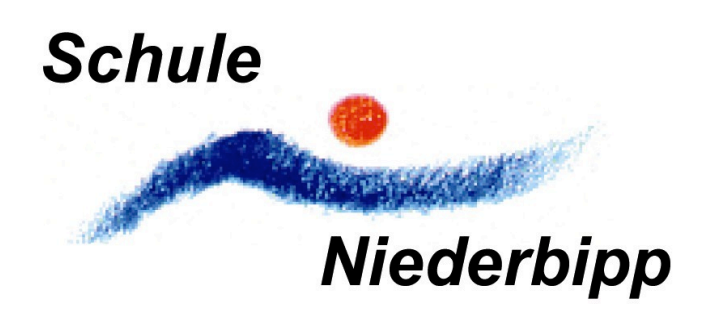

# **REVIDIERTES BENUTZUNGSREGLEMENT**

# **DER INFORMATIKANLAGEN**

# **DER SCHULE NIEDERBIPP**

**28.11.2001 Revision 11.03.2010**

 $\mathcal{L}=\{1,2,3,4\}$  ,  $\mathcal{L}=\{1,3,4\}$  ,  $\mathcal{L}=\{1,3,4\}$  ,  $\mathcal{L}=\{1,2,3,4\}$  ,  $\mathcal{L}=\{1,3,4\}$  ,  $\mathcal{L}=\{1,3,4\}$  ,  $\mathcal{L}=\{1,3,4\}$  ,  $\mathcal{L}=\{1,3,4\}$  ,  $\mathcal{L}=\{1,3,4\}$  ,  $\mathcal{L}=\{1,3,4\}$  ,  $\mathcal{L}=\{1,3,4\}$ 

### Inhaltsverzeichnis

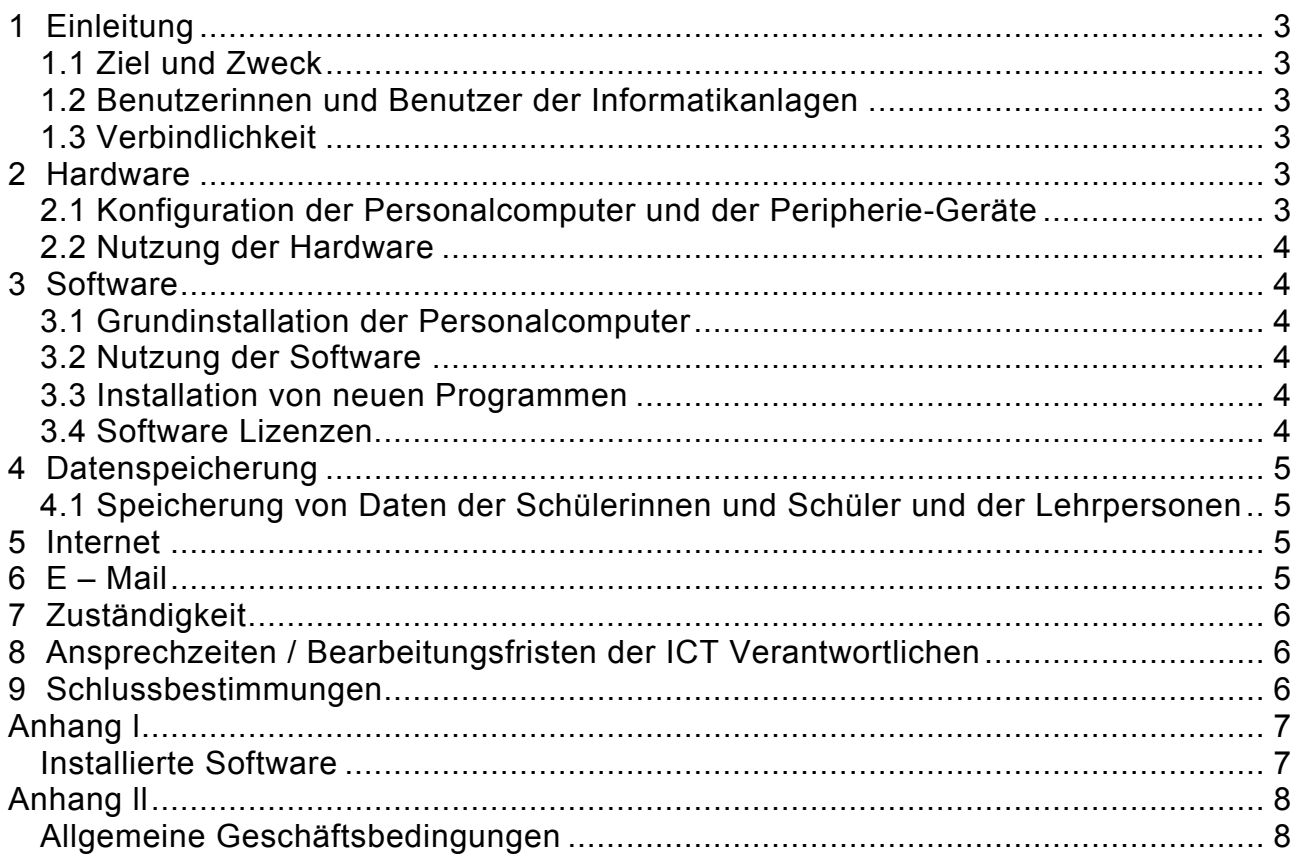

## **1 Einleitung**

Das "Benutzungsreglement PC-Anlagen Schule Niederbipp" wird mit der Revision vom Januar 2010 den veränderten Bedingungen angepasst.

### **1.1 Ziel und Zweck**

Dieses Dokument dient der Regelung der Benutzung der Informatikanlagen und des Informatikraums der Schule Niederbipp. Zu den Informatikanlagen gehören Personalcomputer, Notebooks, Drucker, Scanner, Accesspoints und die fest installierten Verkabelungen.

#### **1.2 Benutzerinnen und Benutzer der Informatikanlagen**

Als berechtigte Benutzerinnen und Benutzer gelten die an der Schule Niederbipp unterrichteten Schülerinnen und Schüler und die unterrichtenden Lehrpersonen sowie die Hauswarte. Die Schülerinnen und Schüler werden vor Gebrauch der Anlagen durch eine Lehrperson der Schule in die Bedienung eingeführt. Die Lehrpersonen werden ihrerseits durch einen der beiden ICT Verantwortlichen der Schule instruiert.

Die Nutzung des Informatikraumes durch Vereine und Institutionen ist möglich. Anfragen sind an das Schulsekretariat zu richten. Nutzungsbedingungen, Preise und Haftung sind in den "Allgemeinen Geschäftsbedingungen für die Fremdnutzung des Informatikraumes im Schulhaus Gehrengasse 4" festgelegt. (siehe Anhang)

### **1.3 Verbindlichkeit**

Die in diesem Dokument enthaltenen Regelungen und Weisungen gelten für alle Benutzerinnen und Benutzer der Informatikanlagen in der Schule Niederbipp.

### **2 Hardware**

### **2.1 Konfiguration der Personalcomputer und der Peripherie-Geräte**

Die Unterstufe und die Mittelstufe verfügen zusammen über ein Netzwerk mit einem Server. Die Oberstufe und die Kindergärten Ost und West sind ebenfalls über ein Netzwerk mit einem Server verbunden. Beide Netzwerke gelangen mit einem von der Swisscom zur Verfügung gestellten Router ins Internet. Die Nutzung der beiden Internetanschlüsse wird von der Swisscom gratis zur Verfügung gestellt.

An der bestehenden Installation der Anlagen darf, ausser durch die ICT Verantwortlichen oder in ihrem Auftrag, nichts geändert werden.

### **2.2 Nutzung der Hardware**

Zu den Benutzerinnen und Benutzern der Hardware gehören die unter Punkt 1.2 aufgeführten Personen oder Personengruppen. Sie melden Probleme mit der Hardware so schnell als möglich dem zuständigen ICT Verantwortlichen.

### **3 Software**

#### **3.1 Grundinstallation der Personalcomputer**

Die PC – Geräte laufen unter dem Betriebssystem Microsoft Windows xp. Es ist das Office 2003 Programmpaket installiert. Ein Wechsel auf Windows 7 und auf Office 2007 ist vorgesehen.

Die installierte Software wird in einem Anhang aufgelistet, der bei Änderungen aktualisiert wird.

#### **3.2 Nutzung der Software**

Folgende Handlungen sind untersagt:

Änderung oder Löschung der allgemeinen Voreinstellungen wie z.B. Desktopverknüpfungen (Druckaufträge Schüler, Allgemein Schüler), der Menuleiste oder der Symbolleiste, Druckeinstellungen usw.

Das Löschen von Programmen ist strengstens verboten.

Chatprogramme (z.B. msn – chat) dürfen nicht installiert und ausgeführt werden.

Die ICT Verantwortlichen sind berechtigt, unerwünschte Programme zu sperren.

Probleme mit der Software sind so schnell als möglich dem zuständigen ICT Verantwortlichen zu melden.

#### **3.3 Installation von neuen Programmen**

Für die Installation von neuen Programmen sind die ICT Verantwortlichen zuständig. Wünsche sind an sie zu richten.

#### **3.4 Software Lizenzen**

Die installierte Software ist lizenziert und darf **nur** auf den Schulanlagen betrieben werden.

Für die Bestellung aller Lizenzen sind die ICT Verantwortlichen zuständig.

## **4 Datenspeicherung**

### **4.1 Speicherung von Daten der Schülerinnen und Schüler und der Lehrpersonen**

Schülerinnen und Schüler speichern ihre Daten unter "Eigene Dateien" auf ihrem persönlichen Account auf dem Server ab.

Am Ende der Schulzeit (in der Regel nach Abschluss der 9. Klasse) wird der Zugang vom ICT Verantwortlichen gelöscht.

Lehrpersonen können ihre Daten ebenfalls unter "Eigene Dateien" auf ihrem Account auf dem Server abspeichern. Ein halbes Jahr nach ihrer Pensionierung oder bei Stellenaufgabe wird ihr Account gelöscht.

Die Server sichern in regelmässigen Abständen die vorhandenen Daten. Bei einem allfälligen Datenverlust kann eine Wiederherstellung durch den externen Supporter versucht werden.

Die Schule, die ICT Verantwortlichen und der externe Supporter übernehmen in keinem Fall die Haftung für allfällige Datenverluste.

### **5 Internet**

Der Zugang ins Internet erfolgt über den Swisscom – Server (Schulen ans Netz). Die Swisscom besorgt den Virenschutz und filtert die Inhalte gemäss den Kriterien, die vom Kanton Bern vorgegeben werden.

Den berechtigten Benutzerinnen und Benutzer steht der Internet – Zugang gratis zur Verfügung.

Es ist verboten, Gewalt verherrlichende, pornographische, politisch -extremistische und ähnliche Seiten zu besuchen. Zuwiderhandelnde werden zur Rechenschaft gezogen

Bei Missbräuchen aller Art lehnt die Schule jegliche Haftung ab.

Der Zugang kann vom ICT Verantwortlichen bei missbräuchlicher Nutzung gesperrt werden.

### **6 E – Mail**

Die berechtigten Benutzerinnen und Benutzer sind befugt, über ihren persönlichen Account E – Mails zu empfangen und zu versenden.

# **7 Zuständigkeit**

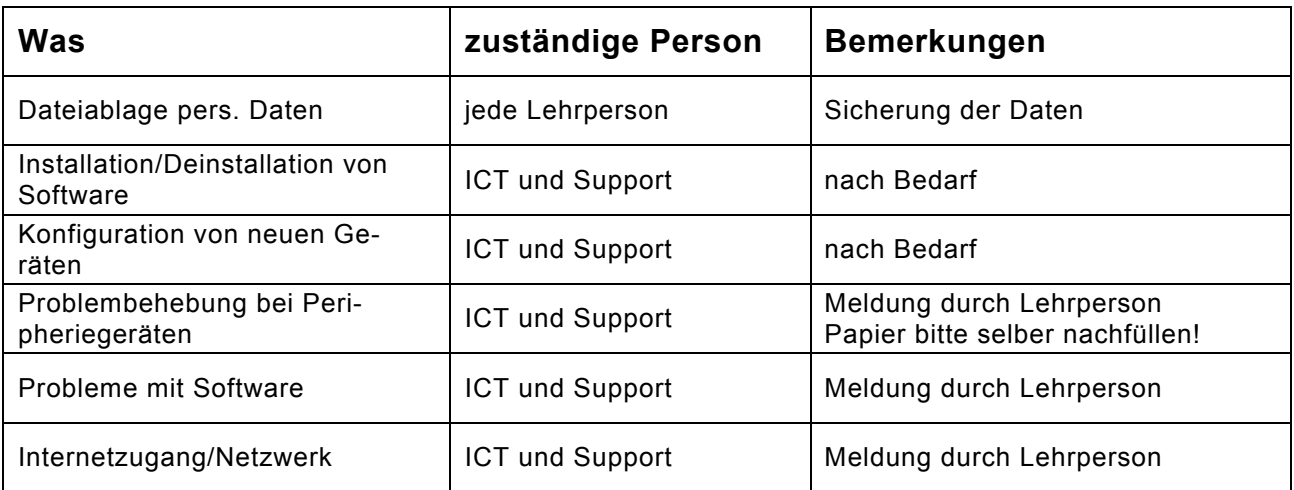

Die Aufgaben und Kompetenzen der ICT Verantwortlichen sind in einem Pflichtenheft geregelt.

### **8 Ansprechzeiten / Bearbeitungsfristen der ICT Verantwortlichen**

Die ICT Verantwortlichen sind ausserhalb ihrer Unterrichtszeit während der üblichen Bürozeiten bei auftretenden Problemen anzusprechen. Eine Problembehebung erfolgt entsprechend der Dringlichkeit.

Die ICT Verantwortlichen holen innerhalb von 24 Stunden (werktags) Hilfe beim Support, wenn sie ein Problem nicht lösen können.

### **9 Schlussbestimmungen**

Dieses revidierte Benutzungsreglement kann auf Antrag der ICT Verantwortlichen und der Schulleitung geändert, erweitert und neuen Gegebenheiten angepasst werden. Es ist durch die Schulkommission zu genehmigen.

Das revidierte Benutzungsreglement tritt ab Genehmigung in Kraft.

Genehmigt: Niederbipp, 11. März 2010

Schulkommission Gesamtschulleitung Peter Haudenschild **Christian Christian Christian Christian Christian Christian Christian Christian Christian Christian Christian Christian Christian Christian Christian Christian Christian Christian Christian Christian Ch** 

P. Hararac

 $C_{\bullet}$  is  $C_{\bullet}$ 

# **Anhang l**

### **Installierte Software**

Microsoft Office 2003

- Word
- Excel
- Powerpoint
- Paint
- Access
- Frontpage
- Outlook

Zubehör

- Nero
- Adobe Reader 9
- Encarta 2007
- Photoshop Elements 4

# **Anhang ll**

### **Allgemeine Geschäftsbedingungen**

### **1. Kontaktadresse des Vermieters**

Schulsekretariat der Schule Niederbipp Frau Heidi Albisser Zollwegli 10, 4704 Niederbipp Tel. 032 633 26 86 mail: heidi.albisser@schule-niederbipp.ch

### **2. Mietgegenstand**

Im Informatikraum des Schulhauses Gehrengasse stehen **14 Personalcomputer** und **8 Notebooks** zur Verfügung. Auf den Geräten ist das Betriebssystem Windows xp mit Office 2003 installiert. Ein Beamer, ein Farbdrucker und ein Laserdrucker (schwarz) sind vorhanden.

### **3. Allgemeines**

Der Informatikraum kann an Abenden, an Wochenenden und während der offiziellen Schulferien von Fremdnutzern (ausser bei internen Kursen der Schule) gemietet werden.

### **4. Mietkosten**

- Einmalige Benützung CHF 100.-- / Stunde
- Wiederkehrende Benutzung CHF 50.-- / Stunde (z.B. Volkshochschule)
- Bei auswärtigen, **nicht gewinnorientierten** Vereinen / Organisationen CHF 20.-- / Stunde
- Für Ortsansässige, nicht gewinnorientierte Vereine / Organisationen ist die Benützung unentgeltlich

### **5. Haftung**

Die Mieter nehmen das **Benutzungsreglement des Informatikraumes** zur Kenntnis. Unsachgemässe Nutzung oder Beschädigungen an den Geräten werden **geahndet**. Die Mieter halten sich in jedem Fall an **die Weisungen** des Informatikverantwortlichen der Schule.

### **6. Vorgehen bei Mietinteresse**

Mietinteressenten stellen ein schriftliches **Gesuch** an **das Schulsekretariat**, Frau Heidi Albisser. Das Gesuch enthält folgende Angaben:

- Mietdaten
- genaue Mietzeiten
- Verantwortliche Person (Kursleitung) mit Telefonnummer<br>• Ungefähre Anzahl der Benutzerinnen und Benutzer
- Ungefähre Anzahl der Benutzerinnen und Benutzer

Nach der Bewilligung des Gesuchs nimmt **die verantwortliche Person** Kontakt mit dem Informatikverantwortlichen des Schulhauses Gehrengasse,

Herrn Matthias Witzler, Tel. 032 633 30 07, matthias.witzler@schule-niederbipp.ch mindestens drei Arbeitstage vor Mietbeginn auf.

Erst mit der **Bezahlung der Raummiete** gilt die Reservation des Informatikraumes als erfolgt. Gleichzeitig mit der Überweisung der Raummiete hat der Mieter ein **unter**schriebenes Exemplar dieser "Allgemeinen Geschäftsbedingungen" als Zeichen der Kenntnisnahme und des Einverständnisses der Mietbedingungen dem Schulsekretariat zukommen zu lassen.

#### **7. Rückgabe des Informatikraumes Gehrengasse**

Die verantwortliche Person gibt dem Informatikverantwortlichen spätestens **eine Woche** nach Beendigung der Mietdauer eine telefonische oder schriftliche Rückmeldung über die Nutzung des Informatikraumes.

Das Schulsekretariat and Die Schulkommission

Planona

4 Allises

Heidi Albisser **Peter Haudenschild** 

Wir haben die "Allgemeinen Geschäftsbedingungen" gelesen und sind damit einverstanden.

Ort, Datum Die/der Mieter/in